### Смесени оператори за присвояване

- $\cdot$  int a=0;
- $+=$  събиране a+=8 // a = a + 8
- -= изваждане a-=2  $\big/$  a = a 2
- $*$ =умножение a $*$ = 15 // a = a  $*$  15
- /=деление a/=5 // a = a / 5
- %= остатък при деление a%=3 // а = а % 3
- 

#### Логически оператори

- Работят само с булеви стойности
- && дали и двете страни са истина
- $||$  дали поне една от двете страни е истина
- ! Обратното на булевата стойност вдясно

## Таблица на логическите операции

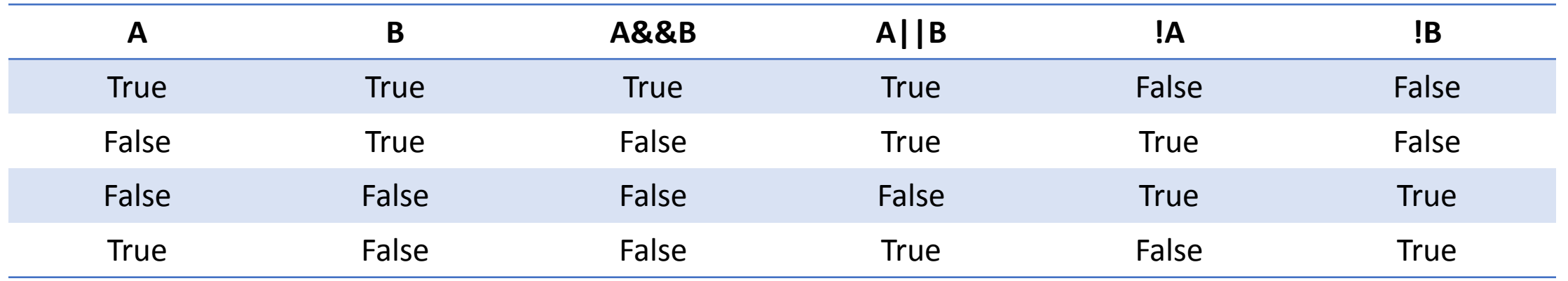

```
bool error(){
      abort(); //функция, която гърми
      return true;
}
int main(){
false && error();
```

```
std::cout << "Did it explode?\n";
```

```
bool error(){
      abort(); //функция, която гърми
      return true;
}
int main(){
true && error();
```

```
std::cout << "Did it explode?\n";
```

```
bool error(){
      abort(); //функция, която гърми
      return true;
}
int main(){
true || error();
```

```
std::cout << "Did it explode?\n";
```

```
bool error(){
      abort(); //функция, която гърми
      return true;
}
int main(){
false | | error();
```

```
std::cout << "Did it explode?\n";
```
- Ако левият bool на && e false, && връща false, без да проверява десния
- Ало левият bool на || e true, || връща true, беаз да проверява десния

## Релационни оператори

- Служат за сравняване на 2 стойности
- == дали двете са равни
- != дали двете са различни
- > дали лявата е по-голяма от дясната
- < дали лявата е по-малка от дясната
- >= дали лявата е по-голяма или равна на дясната
- <= дали лявата е по-малка или равна на дясната
- При сравняване на литерал, ще се вземе числената им стойност (виж ASCII таблицатa)

## Единични оператори

- Работят само с 1 променлива
- Примери:
	- ++
	- --
	- +
	- -
- Други, които днес няма да разглеждаме, но скоро ще ви вкарат в ада: &, \*, new, delete

• Ще разгледаме само ++, всичко при -- е аналогично

- Има два различни оператора ++
	- Prefix (пред името на променливата)
	- Postfix (след името на променливата)
- И двата увеличават стойността на променливата с 1, но връщат различни резултати

# Разлика между prefix и postfix

- Prefix връща стойността на променливата след инкрементиране
- Postfix връща стойността на променливата преди инкрементиране
- Prefix връща Ivalue
- Postfix връща rvalue

$$
Oneparopu + u - (orthobo)
$$

- + и могат да се използват и само върху един елемент
- Единичните оператори +/- влияят върху знака на числовите стойности
- $\cdot$  int a = 50;
- а = -а; //а ще придобие стойност -50
- а = +а; //а ще си запази стойността

# Оператор ? :

• Основен синтаксис:

<булева стойност> ? <израз 1> : <израз 2>

- Ако <булева стойност> е true, операторът ще върне <израз 1>, иначе ще върне <израз 2>
- !!!<израз 1> и <израз 2> трябва да са от един и същ вид, иначе ще се получи грешка при компилация

#### Примери с оператор ? :

- int  $a = 1$  ? 2 : 3; // а ще получи стойност 2, зле написан код
- int  $a = (0 ? 2 : 3)$ ; // а ще получи стойност 3, четлив код
- int a = 5 + (5<4 ? 2 : 3); //а ще получи стойност 8
- Принтиране на по-малка променлива std::cout <<  $(a < b ? a : b)$ ;